МИНИСТЕРСТВО ЗДРАВООХРАНЕНИЯ РСФСР

ЛЕНИНГРАДСКИЙ ГОСУДАРСТВЕННЫЙ ОРДЕНА ЛЕНИНА ИНСТИТУТ УСОВЕРШЕНСТВОВАНИЯ ВРАЧЕЙ ИМ. С. М. КИРОВА

И. Н. ШАЦ

# КЛИНИКО-РЕНТГЕНОЛОГИЧЕСКИЕ НАБЛЮДЕНИЯ ЗА СИНУИТАМИ У ДЕТЕЙ, БОЛЬНЫХ РЕВМАТИЗМОМ

**АВТОРЕФЕРАТ** 

диссертации на соискание ученой степени кандидата медицинских наук

**SMLAGOTEMA**  $M_{115}$  195 Cau . pkannenere Медвествтута

### ЛЕНИНГРАД 1965

Работа выполнена на кафедре рентгенологии Ленинградского Государственного ордена Ленина Института усовершенствования врачей им. С. М. Кирова и в детском ревматическом санатории «Дюны» Ленинградского Горздравотдела

### НАУЧНЫЕ РУКОВОДИТЕЛИ:

## доктор медицинских наук профессор Ш. И. АБРАМОВ доктор медицинских наук профессор А. Б. ВОЛОВИК

### ОФИЦИАЛЬНЫЕ ОППОНЕНТЫ:

доктор медицинских наук профессор М. Д. ГАЛЬПЕРИН доктор медицинских наук профессор Н. А. ШАЛКОВ

Дополнительный отзыв дает Ленинградский педиатрический медицинский институт

#### Защита диссертации состоится « » 1965 г.

Ревматизм у детей довольно распространенное тяжелое заболевание, часто дающее обострение и рецидивы. Причиной их обычно является инфекционный очаг, находящийся в организме больного. Такими очагами инфекции могут быть воспалительные процессы в миндалинах, кариозных зубах. (Г. Ф. Ланг, 1938; пазухах носа и т. п. придаточных Н. Д. Стражеско, 1939; Д. Д. Лебедев, 1950; А. Б. Воловик, 1955 и др.). Раннее выявление и лечение сопутствующего синуита при ревматизме имеет важное значение для профилактики обострения ревматического процесса. Вместе с тем многие вопросы синуитов у детей являются еще дискусснонными. В частности, в литературе нет единого мнения о частоте заболеваний придаточных пазух носа у детей. Одни авторы (Д. П. Суркин, 1954; Венеклас, 1958; Урбан, 1956 и др.) отмечают синунты у детей в возрасте до 14 лет в 6,0-10,0%. другие (Л. И. Кальштейн, 1956; В. М. Сахарова, 1961 и др.) значительно чаще (17,0-19,0%).

Слизистая оболочка придаточных пазух носа весьма чувствительна к инфекции. Так, И. Тенцер (1940) с помощью гистологических исследований установил, что слизистая оболочка носа реагирует на многие инфекции и в 84,0% наблюдал воспалительный процесс или отек. Отсутствие единого мнения о частоте синуитов у детей объясняется трудностью их днагностики.

Мы изучили частоту поражения придаточных пазух носа у 2050 детей, больных ревматизмом, в условиях детского ревматического санатория. При клиннко-рентгенологическом обследовании выявлены заболевания придаточных пазух носа у 414 детей (20,2%) с некоторым преобладанием их у девочек. Коэффициент, характеризующий частоту заболеваний придаточных пазух носа по расчету на 100 детей, больных ревматизмом, в среднем составляет 20,2±0,89. Указанный коэффициент заболеваемости почти в 23 раза превышает статистически вычисленную, свою среднюю ошнбку. Это доказывает полную надежность полученных данных заболеваемости

придаточных пазух носа у детей, больных ревматизмом, в данных условиях, времени и места. Среди заболеваний пазух значительно преобладают воспалительные процессы (394 или 19.2%). Изредка наблюдаются кисты верхнечелюстных пазух  $(20 \text{ HJH} 1.0\%)$ .

По возрасту больные ревматизмом в сочетании с сниуитом распределялись следующим образом: больше всего в 10—12 лет, меньше — в 13—15 и в 7—9 лет.

Нами прослежена частота заболеваний придаточных пазух носа в зависимости от активности ревматического процесса. Коэффициент, характеризующий частоту синуита по расчету на 100 детей, больных ревматизмом, в среднем составляет:

> активная фаза ревматизма 20,6±1,1 и неактивная фаза ревматизма 16,6 $\pm$ 1,5.

Приведенные данные позволяют утверждать, что активность ревматического процесса оказывает определенное влияние на частоту поражения придаточных пазух носа.

В противовес многим исследователям (Натали, 1956; Тэракол, 1956; Люстиг, 1959 и др.), которые указывают, что сннунты наблюдаются обычно при ревматизме с поражением суставов, мы выявили синуиты и при поражении сердца и нервной системы. Поражения придаточных пазух носа больше наблюдаются весной, меньше - летом, а осенью и зимой вновь отмечается их рост. О сезонном влиянии на частоту синунта указывают также Реклинг и Уорнинг (1947), Браун (1950) и др.

Вместе с тем недостаточно уделяется внимания выявлению заболеваний придаточных пазух носа у детей, больных ревматизмом. Так, при направлении детей в санаторий в документах указания на наличие синуитов имелись ЛНШЬ у 1,5% больных.

Сннуиты часто сопровождаются разнообразными клиническими проявлениями. В литературе описано до 50 симптомов (Браун, 1950). Слабость, затрудненное носовое дыхание, головная боль и кашель - обычные жалобы у этих детей. У них отмечается бледность кожных покровов, субфебрильная температура, ускоренная РОЭ и т. п. Эти признаки не патогномоннчны только для синуита. Они встречаются и при хроническом рините, тонзиллите, катаре верхних дыхательных путей и других заболеваниях.

К местным симптомам болезни относятся: стекание гноя по задней стенке глотки, гнойные (слизистые) выделения из носовых ходов и др.

Отмеченные выше субъективные и объективные клинические признаки при ревматизме, в сочетании с синуитом наблюдаются чаще, чем в контрольной группе без синуита.

 $\overline{2}$ 

Имеется зависимость между распространенностью патологического процесса в придаточных пазухах носа и клиническим проявлением болезни. Двустороннее поражение пазух дает чаще клинические проявления, чем одностороннее. Усиление воспалительного процесса нередко способствует появлению клинических признаков синуита. Распознавание их усложняется и тем, что клинические проявления (общая слабость, головная боль, ускоренная РОЭ, лейкоцитоз и др.) могут быть обусловлены также ревматическим процессом. Отрицательные данные риноскопии еще более усложняют диагностнку синуита. В этих случаях большую помощь оказывает рентгенологический метод исследования.

Нельзя не согласиться с Крукс (1956), Лебретон (1957) и др., что хронические риниты, плохо поддающиеся лечению. в основе имеют синуит. И мы у детей, больных ревматизмом, нередко (24,0%) обнаруживали хронический ринит, а специальные исследования (рентгенография и пункция верхнечелюстных пазух) - помогли выявить синуит. Иными словами, ринит в данных случаях был проявлением хронического сннунта.

Вместе с тем синунт может вызвать фарингит (Тэракол и Герье, 1958; Люстиг, 1959 и др.), отит (Натали, 1956), конъюктивит, кератоз и другие заболевания органов зрения нередко являются следствием латентно протекающего синуита. Однако, в наших наблюдениях, и фарингит (14,6%) и отит (3,1%) и конъюктивит (0,9%) отмечались редко. Это следует объяснить снижением вирулентности возбудителей синуитов, вследствие применения антибиотиков (И. М. Сандлер, 1961; Кехт, 1955; Маллет с соавторами, 1960 и наши наблюдения).

Таким образом, приведенные данные свидетельствуют, что проявлением латентно протекающего синуита могут быть: ринит, фарингит, отит и другие заболевания. Следовательно, указанные проявления должны служить поводом к поискам синуитов, могущих влиять на течение основного заболевания.

Вместе с тем мы, как и Тэракол и Герье (1958), в значи-

тельном числе наблюдений не отмечали клинических проявлений синуита. Выявление латентно протекающего синуита возможно при тщательном клинико-рентгенологическом исследовании придаточных пазух носа (М. С. Маслов, 1955; Г. Б. Урьева, 1961 и др.).

Наши наблюдения проведены на 225 из 414 детей с выявленными поражениями придаточных пазух носа, у которых эти изменения прослежены в динамике. Двустороннее поражение пазух (118 наблюдений) преобладало над односторонним (107 наблюдений). Основным методом рентгенологиче-

 $\mathbf{3}$ 

ского исследования была многоплоскостная рентгенография (носо-подбородочная, лобно-носовая и боковая проекции). В качестве дополнительных методов исследований применялись томография (40 наблюдений) и гайморография (50 наблюдений). В случаях подозрения на наличие эксудата в гайморовой пазухе производились и снимки в вертикальном положении.

Для уменьшения «лучевой нагрузки» обследуемых детей применен комплекс мероприятий, предотвращающих был вредное действие рентгеновских лучей.

При оценке состояния придаточных пазух носа учитывали их величину, контуры и воздушность, а носовой полости состояние перегородки, раковин и их форму.

Среди поражений придаточных пазух носа у детей, больных ревматизмом, изменение верхнечелюстных пазух занимает основное место (99,2%) в одних случаях, в сочетании с поражением других пазух (51,6%), в других - изолированные (47,6%). Эти данные согласуются с литературными (Вилемо, 1959). Среди хронических синуитов у детей поражение гайморовых пазух составляет 93,0%. Изменения лобных пазух нами наблюдались изредка (6,1%) как в сочетании с поражением других пазух  $(5.3\%)$ , так и изолированные  $(0.8\%)$ . Важным является частое сочетание поражений гайморовых пазух и решетчатого лабирнита. Изменение последних, как правило, сочетанное  $(50.8\%$  из  $51.6\%$ ).

В рентгенологической картине патологические изменения придаточных пазух носа проявляются или в виде однородного понижения прозрачности, или неоднородного, или, наконец, пристеночного затенения линейного или округлого характера. Вместе с тем возможны и их сочетания.

Активность ревматического процесса нередко способствует более выраженным изменениям придаточных пазух носа при наличии синуита. Так, интенсивное понижение прозрачности пазух при активной фазе ревматизма наблюдалось в 32,9%, а при неактивной — в 20,9%.

Однородное понижение прозрачности может быть интенсивное и малоинтенсивное.

Однородное интенсивное понижение прозрачности было выявлено у 76 из 225 детей (33,8%). Это патологическое состояние обусловлено или отеком слизистой (19,3%), или отеком слизистой с гнойным содержимым (12,0%), или полинозом с одновременным наличием гноя (0,8%), или, наконец, кистой (1,7%). В 40 из 49 наблюдений при пункциях гайморовых пазух, с подозрением на наличие в полости эксудата, была получена жидкость различного характера. Следовательно, при однородном интенсивном понижении прозрачности пазух нередко анатомическим субстратом является эксудат. Наши данные, вместе с тем, свидетельствуют, в противовес

 $\overline{\mathbf{4}}$ 

полученным у взрослых (Т. П. Трегубова, 1952), о редкости полиноза ганморовых пазух. Видимо, эти глубокие изменения слизистой оболочки у детей не успевают развиться.

Однородное малоинтенсивное понижение прозрачности выявлено у 11 из 225 детей (4,9%). Такая рентгенологическая картина характерна для отека слизистой в фазе обратного развития хронического синуита (2,7%) или отека при остром синуите  $(2,2\%)$ .

Неоднородное понижение прозрачности было выявлено у 45 из 225 детей (20,0%). Эти изменения обусловлены или отеком слизистой (12,9%) в фазе обратного развития воспалительного процесса, или отеком слизистой с гнойным содержимым  $(4,9\%)$ , или полинозом  $(2,2\%)$ , установленным с помощью томографии или гайморографии. В 11 из 18 наблюдений, когда подозревалось наличие эксудата в гайморовых пазухах, при пункции получена жидкость различного характера.

Пристеночные затенения установлены у 93 из 225 детей (41,3%), чаще в результате отека слизистой при хроническом синуите (35,6%), изредка - при остром синуите (1,3%). Наряду с этим анатомическим субстратом пристеночных затенений являлись отек слизистой в сочетании с гноем (1,3%). Среди пристеночных затенений гайморовой пазухи были выявлены и кисты  $(4.4\%)$ .

Пристеночные затенения, вызванные отеком слизистой, часто возникают на почве хронического катарального гайморита, хотя не исключается возможность и наличия гноя. Обнаружение в рентгенологической картине пристеночных затенений с неизмененным центральным участком пазухи свидетельствует об утолщении слизистой оболочки без наличия секрета. Это подтверждается и оперативными данными Маспетиол, Шове и Карэ (1951).

Пристеночные затенения линейного характера обычно обусловлены отеком и гиперплазией слизистой оболочки. При этом слизистая носа или гиперемирована, или имеет нормальную окраску. Течение синуита обычно медленное. Эозинофилия в крови, хотя и наблюдается (19,0%), однако она встречается и у больных ревматизмом без наличия синуита (20,0%). Это дает основание исключить чисто аллергический характер заболевания.

В ряде наблюдений (у 3 детей) эти затенения линейного характера обусловливались отеком слизистой и гнойным содержимым. Неоднократная риноскопия при этом определяла слизисто-гнойный характер выделений из носовых ходов. Это давало повод заподозрить хронический гнойный синуит. Наряду с линейными затенениями пристеночные образования в пазухах могут иметь и округлые очертания. Анатомическим их субстратом часто является кнста, изредка-отекслизистой на ограниченном участке.

Киста гайморовой пазухи в рентгенологической картине определяется в виде однородного интенсивного затенения, интимно связанного наиболее часто с нижней его стенкой Свободный ее контур имеет четкие округлые очертания В этих случаях эффект диагностической пункции зависит от того, проникла ли игла в полость кисты или находится вне ее. В наших случаях, пункция достигла цели у 3 из 10 детей. Как показали наши наблюдения, пункция дает отрицательные результаты при кистах, имеющих небольшие размеры, а также при хроническом синунте с полипозно измененной слизистой или резко выраженной гиперплазней без наличия эксудата. Однако это не исключает значения диагностической пункции, поскольку выявление гнойного эксудата при пристеночных затененнях нередко решает взаимообусловленность хронического синунта с фарингитом и отитом. Следовательно, диагностическая пункция является дополнительным методом диагностики заболеваний гайморовых пазух.

Важным в диагностике заболеваний придаточных пазух носа имеет обнаружение изменений костных стенок, несмотря на то, что они наблюдаются не так часто (8,4%). В этих случаях костные стенки или вовсе не определяются, или едва контурируются, или утолщены, или, наконец, склерозированы.

Исчезновение контуров стенок пазух (0,9%) было обусловлено полипозом и резкой гиперплазией слизистой.

Наиболее часто изменения костных стенок пазух проявлялось в виде нечетких их контуров (5,8%). Она обусловлена полипозом, сочетанием отека с гноем, а также фиброзно измененной слизистой.

Утолщение костных стенок (1,3%), нерезко выраженное у детей, вызывалось хроническим гнойным синуитом. Заслуживает внимания возможность склерозирования костных стенок гайморовой пазухи (0,4%) при многолетнем хроническом гнойном синуите с выраженными клиническими проявлениями. Таким образом, в отличие от синуитов взрослых, у детей редко наблюдаются склероз и выраженное утолщение костных стенок пазух, также как и вообще редко они вовлекаются в патологический процесс. Последнее наблюдается исключительно при глубоких поражениях слизистой. Весьма характерным является то обстоятельство, что киста пазухи всегда протекает при неизмененной костной стенке. Все эти изменения со стороны пазух выявляются при многоплоскостной рентгенографии. Вместе с тем некоторые патологические процессы при этом не могут быть выявлены.

Дополнительным методом исследования у детей может

 $6\overline{6}$ 

явиться томография. Однако она, как и у взрослых, может значительно увеличить «лучевую нагрузку» на ребенка. Это и побуждает применить одномоментную (симультанную) серийную томографию придаточных пазух носа. Томографические «срезы», произведенные в различных проекциях (передняя и боковая) и глубинах, позволяют уточнить характер изменений, выявленных при многоплоскостной рентгенографии. Особенно ценной является томография в боковой проекции. позволяющая не только уточнить эти изменения (отек, гиперплазия, полипоз, фиброз и т. п.), но и установить протяженность процесса.

При хроннческом гайморите с отеком и гнперплазней слизистой оболочки нередко многоплоскостная рентгенография выявляет однородное интенсивное понижение прозрачности верхнечелюстной пазухи. Послойное рентгенологическое исследование в носо-подбородочной и боковой проекциях на фоне понижения прозрачности выявляет округлый участок просветления. Это свидетельствует, что однородное интенсивное понижение прозрачности в данных наблюдениях обусловлено резким отеком слизистой оболочки. Наблюдения за больными подтверждают результаты томографического исследования.

При хроническом гайморите с отеком и гиперплазией нередко пазуха содержит гной. Многоплоскостная рентгенография определяет однородное интенсивное понижение прозрачности верхнечелюстной пазухи. При томографическом исслена фоне понижения прозрачности, в отдельных довании «срезах», в центре пазухи неотчетливо определяется участок просветления, что может указывать на налнчие эксудата.

При резкой гиперплазии и полипозно измененной слизистой оболочки верхнечелюстной пазухи многоплоскостная рентгенография часто выявляет интенсивное понижение прозрачности. Костные стенки малоконтрастны или вовсе не изменены. На томограммах придаточных пазух носа определяется понижение прозрачности с участками просветления.

Создается характерная картина пятнистости.

больших размеров на обычных рентгенограммах Киста может дать однородное интенсивное понижение прозрачности верхнечелюстной пазухи. На томограммах в носо-подбородочной, и особенно в боковой проекциях, выявляется однородная тень с округлым четким верхним контуром, прилегающая широким основанием к нижней стенке пазухи. Видна связь ее с корнями зубов.

Нередко киста гайморовой пазухи сопровождается отеком и гиперплазней слизистой оболочки, которые при многоплоскостной рентгенографии дают интенсивное понижение прозрачности пазухи. На томограммах, наряду с округлой тенью

с четким ровным контуром, прилегающей к нижней стенке пазухи, определяются и пристеночные затенения в области передней и задней стенок. Костные стенки при этом не изменены.

При многоплоскостной рентгенографии придаточных пазух носа у некоторых больных выявляется неоднородное понижение прозрачности и уменьшение размеров гайморовой пазухи. Эти изменения продолжают оставаться на протяжении нескольких месяцев. Томографическое исследование выявляет у них частичную облитерацию пазухи с фиброзно измененной слизистой оболочкой. Костные стенки при этом мало контрастны. На томограммах определяется значительное уменьшенне объема пазухи с небольшими пристеночными нзменениями в виде ободка, окаймляющего стенки полости.

При наличин пристеночных затенений округлого характера, выявленных при многоплоскостной рентгенографии, применение томографии позволяет дифференцировать кисту, отек слизистой на ограниченном участке, полнп и новообразование.

Томографическое исследование придаточных пазух носа выявляет и редко наблюдаемую аномалию развития - многокамерные верхнечелюстные пазухи. При многоплоскостной рентгенографии выявляется неоднородное понижение прозрачности пазухи. На томограммах гайморовых пазух определяются округлые полости с четкими ровными стенками. С внутренней поверхности полостей видны пристеночные затенения линейного характера (утолщенная слизистая оболочка). Наличне многокамерных пазух с гиперплазней слизистой подтверждено гайморографией.

Наконец, нельзя не учесть возможность наличия нормальных гайморовых пазух, хотя многоплоскостная рентгенография показывает их затенение. Томографическое исследование при этом находит лишь толстые костные стенки (2 наблюдения), тогда как слизистая оболочка оказывается нормальной.

Анализ произведенных нами томографических исследований у детей, страдающих синуитами, свидетельствует о том,

что характер изменений при некоторых патологических состояниях пазух (полипоз, киста, отек слизистой и др.) весьма идентичен с картиной у взрослых, описанных в литературе (В. С. Брежнев, 1955; И. А. Шехтер, 1958; Ф. И. Лапидус, 1959; М. Х. Файзуллин, 1961 и др.). Вместе с тем томографическое иследование выявляет и некоторые данные, отличающие синуит у детей от аналогичных поражений взрослых (часто встречается отек слизистой, редко - полипоз и изменения костных стенок).

Томография, произведенная при обычных условиях, чревата большой «лучевой нагрузкой», в то время, как серийная

одномоментная томография в 6-7 раз сокращает дозу облучения. Так, если, в наших исследованиях, серия томограмм в передней проекции сопряжена с дозой облучения в 1,1 рентгена и в боковой - 0,9 рентгена, то 5 томограмм, произведенных в обычных условиях, дают «лучевую нагрузку» в 8 рентгенов (С. А. Рейнберг и Б. М. Алиев, 1962). Это свидетельствует о несомненном преимуществе одномоментной серийной томографии н. в частности, у детей.

Итак, в днагностике сннуитов большое значение придается бесконтрастным методам исследований. Однако они не всегда позволяют установить характер патологических изменений в придаточных пазухах носа. В этих случаях, контрастный метод (гайморография) может оказать значительную помощь. Он позволяет уточнить характер патологического процесса в пазухах, его протяженность, локализацию и функциональное состояние слизистой оболочки.

Гайморография дает различную рентгенологическую картину, обусловленную отеком, полипозом, кистой, фиброзными и другими изменениями слизистой оболочки. Кроме того, при контрастном исследовании верхнечелюстной BbIABпазухи ляется наличие эксудата и его характер, так как пункция пазухи является одним из этапов гайморографии.

При хроническом катаральном гайморите с гиперплазией и отеком слизистой на гайморограммах определяется равномерное утолщение слизистой. Контрастное вещество, равномерно заполняя пазуху, в одних, наиболее частых, случаях придает контурам ровный характер, в других - волнистый. Ровные контуры обусловлены отеком слизистой, волнистые преобладанием гиперплазии. Последняя, в отличие от взрослых (А. Я. Николаева, 1955), у детей нерезко выражена.

При хроническом гнойном гайморите с отеком и нерезко выраженной гиперплазией слизистой контрастная рентгенография выявляет ее равномерное утолщение. Контуры при этом представляются ровными или имеют волнистые очертания. Костные стенки, в некоторых случаях, слабо выражены. Таким образом, при хроническом гнойном гайморите с отеком и гиперплазией слизистой рентгенологическая картина при гайморографин мало чем отличается от картины, наблюдаемой при хроническом катаральном гайморите. Здесь вопрос решают результаты пункции.

При хроническом гайморите, осложненном полипозом и выраженной гиперплазией слизистой, гайморография выявляет резкое уменьшение и деформацию просвета пазухи. Контрастное вещество распределяется в центральных отделах и образует округлые дефекты наполнения различных размеров с неровными контурами. Замыкающая пластинка стенок па-

зух при этом не изменена или малоконтрастна. При пункции нередко содержимое гайморовой полости не определяется, также как не выявляется и пневматизация полости.

В нашем одном наблюдении одиночного полнна верхнечелюстной пазухи гайморография показала равномерное утолщение слизистой оболочки пазухи, в центре которой определялся круглый дефект наполнения с неровными контурами. Этот дефект наполнения связан малоконтрастной дорожкой с верхней стенкой пазухи. Такую рентгенологическую картину мы трактовали, как полин на ножке с гиперплазней слизистой оболочки. Весьма характерно, что, в отличне от взрослых (А. Я. Николаева, 1955), в наших наблюдениях, полипозу гайморовой пазухи не сопутствовал полипоз слизистой носа.

При хроническом гайморите с фиброзно измененной слизистой оболочкой на гайморограммах определялось нерезко выраженное равномерное утолщение слизистой оболочки в виде ободка, окаймляющего стенки пазухи. Констрастное вещество равномерно заполняет пазуху и придает ей ровные контуры. Костные стенки ее малоконстрастны.

Киста гайморовой пазухи при контрастном исследовании дает двоякую рентгенологическую картину. Последняя зависит от того, проникло ли контрастное вещество в полость кисты или находится вне ее. В первом случае на гайморограммах определяется округлой формы контрастная тень с ровными и четкими контурами. Извлеченная при пункции прозрачная жидкость имеет янтарный цвет. Во втором случае, когда контрастное вещество оказывается вне полости кисты, в пазухе выявляется округлый дефект наполнения с ровными контурами, прилегающий широким основанием к четкими стенке пазухи. При пункции содержимое не определяется.

Если киста пазухи достигает больших размеров и дает однородное интенсивное понижение прозрачности, то гайморография с введением нодолипола в полость кисты дает шаровидную или овальную тень с ровными четкими контурами, занимающую почти всю пазуху. Однако дефект наполнения в тени контрастного вещества может быть обусловлен не только кистой, но и изолированным отеком слизистой, полипом и опухолью. Изолированный отек слизистой не имеет такой ровный и четкий контур, как киста. При применении противовоспалительной терапии через несколько дней наблюдается уменьшение процесса. Одиночный полип редко достигает больших размеров, не имеет гладкого ровного контура н определяется обычно на фоне хронического воспаления. Опухоль слизистой оболочки пазухи обычно имеет неправильную форму и закругленный контур. Костные стенки при кисте нормальны, а при опухоли - изменены.

Гайморография позволяет решить вопрос и о функциональном состоянии слизистой пазухи. Это достигается наблюдениями за динамикой эвакуации контрастного вещества из полости пазухи при различных патологических состояннях слизистой. Фиброзные и полипозные изменения слизистой гайморовой пазухи значительно, до 2-х и более месяцев, задерживают эвакуацию контрастного вещества, в то время, как отек и нерезко выраженная гиперплазия слизистой лишь 6-10 дней. В первом случае длительное пребывание нодолипола в пазухе свидетельствует о глубоком поражении слизистой, частично потерявшей способность к всасыванию и выделению, во втором - о незначительном изменении слизистой.

В пернод эвакуации контрастного вещества из пазухи возможно наблюдение за состоянием рельефа слизнстой оболочки. При неглубоком поражении слизистой оболочки пазухи нодолинол быстро эвакунруется. Полость пазухи при этом равномерно опорожняется. Вместе с тем, в ряде случаев, нодолипол проннкает и в клетки решетчатого лабиринта. Поэтому при эвакуации контрастного вещества из гайморовой пазухи в клетках решетчатого лабиринта остаются его следы.

При глубоком поражении слизистой оболочки пазухи эвакуация контрастного вещества резко замедлена. При этом происходит неравномерное опорожнение пазухи. Между складками, в различных углублениях, длительное время задерживается нодолипол, образуя рельеф слизнстой. Это создает возможность выявления округлых дефектов наполнения, характерных для полипоза или резко выраженной гиперплазни слизистой.

Важное значение в оценке синуитов у детей имеет динамика рентгенологической картины. Она позволяет уточнить характер патологического процесса, особенности его течения, наклонность к обратному развитню и выявить признаки осложнения. Наблюдения за течением синуитов в ближайшие сроки показывают, что онн, под влиянием консервативного лечения, весьма часто дают улучшение (71,5%), в одних случаях - полное восстановление (34,0%), в других-частичное (37,5%). Вместе с тем в этот период возможна и стабильность рентгенологической картины (23,5%) и даже ухудшение  $(5.0\%)$ .

При хроническом синуите с отеком и гиперплазней слизистой, а также с наличием гнойного содержимого в пазухе динамика рентгенологической картины, как правило, благоприятная. Пневматизация пазух может полностью восстановить ся до нормы даже при хроническом гнойном синуите В этом вопросе мы не одиноки (Т. П. Тронцкая-Трегубова, 1962).

 $11 -$ 

Нередко наблюдается частичное восстановление рентгенологической картины. В этих случаях на ренгенограммах определяются пристеночные затенения пазух вследствие утолщения слизистой оболочки.

Отсутствие динамики рентгенологической картины наблюдается при более глубоких поражениях слизистой оболочки, выраженной гиперплазии, полипозе и фиброзе. При сочетании этих изменений с гноем в пазухе в ряде случаев отмечается ухудшение.

При обострении хронического синуита наблюдается и ухудшение процесса, выявляемого при рентгенологическом нсследовании. При этом пристеночные затенения увеличиваются.

На течение синуита оказывает влияние и активность ревматического процесса. При обострении ревматизма нередко наблюдается увеличение патологических изменений в придаточных пазухах носа. Динамика синуита при неактивной фазе ревматизма более благоприятна, чем при активной. Это следует объяснить понижением иммунобнологических сил организма при активном течении ревматизма.

Хронический тонзиллит у детей, больных ревматизмом, как показывают результаты наших наблюдений, оказывает небольшое влияние на течение сннуитов.

После проведенного консервативного лечения синуита динамика рентгенологической картины наблюдается в разные сроки. Уменьшение патологического процесса в рентгенологнческом изображении чаще отмечалось на 30-45 день после его выявления, а стабильная картина - на протяжении 60-75 дней.

Такая же картина течения синуитов у детей, больных ревотмечается в отдаленные сроки наблюдения. матизмом, И здесь часто улучшается состояние пазух (71,0%), в частности, полное  $(47.0\%)$  и частичное  $(24.0\%)$  восстановление. Благоприятное течение наблюдается при хроническом синуите с отеком и гиперплазией, стабильное состояние - при глубоких поражениях слизистой оболочки. При хроническом гнойном синуите с отеком и гиперплазией слизистой в ряде случаев отмечаются и частые обострения с исходом в частичную облитерацию полости и развитием фиброза.

Распространенность патологического процесса также влияет на течение синуита. Это проявляется в отдаленные сроки наблюдения. Более распространенным патологическим процессом пазух сопутствует менее благоприятное течение синуита.

Важное значение в динамике синуита имеет и активность ревматического процесса: благоприятное течение в неактивной фазе, неблагоприятное - в активной.

Таким образом, и в ближайшие, и в отдаленные сроки наблюдения течение синуитов имеет общие черты. Вместе с тем отмечаются и различия. Это касается прежде всего состояния костных стенок пазух. В одних случаях полностью восстанавливаются ранее плохо прослеживаемые костные стенки (у 12 из 13 наблюдений), в других - исчезает утолщение стенок (у 2 из 3 наблюдений). Стабильная картина осталась у одного ребенка со склерозом стенок. Иными словами, как показывают эти данные, стабильные изменения, при длительном наблюдении, остаются лишь при склерозе стенок пазух и редко - при утолщении. Это свидетельствует о том, что малоконтрастные и утолщенные костные стенки пазух часто восстанавливаются до нормы.

Следует отметить, что стабильность рентгенологической картины при патологических изменениях слизистой оболочки пазух по отдаленным наблюдениям отмечается реже  $(16.0\%)$ , чем в ближайшие сроки  $(23.5\%)$ . Но зато возрастает число больных с нарастанием патологического процесса в пазухах (от 5,0% до 13,0%).

Весьма характерно, что существует параллелизм между динамикой синунтов и течением ревматического процесса: обостренне сннуита нередко совпадает с прогрессированием ревматизма. Об этом свидетельствует и частое (83,0%) соответствие течения ревматического процесса с динамикой синуитов. Это указывает на связь синуитов у детей. больных ревматизмом, с течением основного заболевания.

Наличие синуита у детей, больных ревматизмом, нередко является причиной обострения ревматического процесса. О чем свидетельствуют наблюдения за контрольной группой детей, больных ревматизмом, но при отсутствии синуита. Так. обострение ревматизма в ближайшие и отдаленные сроки наблюдения при сопутствующем синуите были чаще (соответствено в 9,0 и в 33,0%), чем без синуита (в 5,0 и в 20,0%). На справедливость этих положений указывает и Е. И. Волкова (1962).

Наличие сннуитов у детей, больных ревматизмом, оказывает влияние и на течение хронического тонзиллита. Это подтверждается наблюдениями за больными, когда сочетание синуита и тонзиллита давало частое обостренне последнего (21,0%), а при отсутствии синуита обострения тонзиллита наблюдались значительно реже (4,8%). Хотя эти данные и получены нами еще до применения бициллина, однако они указывают на бесспорную связь обоих патологических состоянии.

Итак, все приведенные данные указывают синуита на ревматический процесс. Своевременное выявление синуита с помощью клинико-рентгенологических методов исследовании и его лечение способствует уменьшенню сенсибилизации организма и более благоприятному теченню ревматического процесса.

### ВЫВОДЫ

1. Синуиты у детей нередко (19,2%) сопутствуют ревматическому процессу и клинически себя часто не проявляют.

2. Клинические признаки синуита многообразны и не патогномоничны. Хронические риниты, фарингиты и отиты нередко сопутствуют синуитам и могут быть его проявлением.

3. Синуиты у детей могут являться причиной обострения ревматического процесса и тонзиллита. Своевременное выявление и лечение синуитов способствует предотвращенню обострения ревматизма.

4. Рентгенологическое исследование является важным методом ранней диагностики заболеваний придаточных пазух носа. За основу исследования следует взять многоплоскостную (лобно-носовая, носо-подбородочная и боковая проекции) рентгенографию, а дополнительно - томографию и гайморографию. Эти исследования позволяют установить значипреобладание поражений верхнечелюстных пазух, тельное реже — решетчатого лабиринта и изредка — лобных пазух.

5. Различные патологические процессы пазух при многоплоскостной рентгенографии представляются в виде однородного или неоднородного понижения прозрачности, или линейных и округлых пристеночных затенений, или их сочетаний. Это не всегда раскрывает патологоанатомическую сущность процесса (полипоз, выраженная гиперплазия, резкий отек слизистой, киста больших размеров, состояние костных стенок). В этих случаях показаны дополнительные методы рентгенологического исследования.

6. Серийная одномоментная томография дает представление о характере и распространенности патологического процесса, выявляет отек, гиперплазию и полипоз слизнстой, ки-

сту и связь ее с корнями зубов, а также состояние костных стенок пазух.

7. Изучение с помощью гайморографии рельефа слизистой оболочки, сроков эвакуации и характера распроделения контрастного вещества, в сочетании с пункцией полости позволяет решить вопрос о морфологических и функциональных изменениях верхнечелюстных пазух.

8. Течение синуита у детей, больных ревматизмом, зависит от характера и распространенности патологического пронесса в пазухах, а также от активности основного (ревматического) заболевання. Активная фаза ревматизма дает менее

благоприятное течение синуита, чем неактивная. Поверхностные поражения (отек и гиперплазия) являются проходящими изменениями, а глубокие (полипоз, резкая гиперплазия, фиброз) — стабильными, периодически дающими обострення. Остеонороз или утолщение костных стенок - нестойкне изменения, а остеосклероз - стабильные.

Диссертация (230 стр.) начинается с введения, содержит общую (3 главы) и специальную (5 глав) части, заключение, выводы и литературный указатель (русская - 222, иностранная - 141). В работе приведено 20 таблиц, 51 наблюдение и 115 фотокопин рентгенограмм, томограмм и гайморограмм.

Перечень работ, опубликованных по материалам диссертации:

1. Синуиты у детей, больных ревматизмом, их влияние на основное заболевание. Тезисы докладов научно-практической конференции Гос. н. и. педнатрического института. Ленинград, 1961, с. 18-20.

2. Синуиты у детей, больных ревматизмом, их влияние на течение основного заболевания и хронического тонзиллита. Тезисы докладов первой Всероссийской научно-практической конференции врачей - педнатров и педагогов по санаторно-курортному лечению детей. Пятигорск, 1961, c.  $37 - 39$ .

3. Динамнка синуитов у детей, больных ревматизмом. Тезисы докладов 2-ой научной конференции по проблеме ревматизм - ревматонды. Ленинград, 1961, с. 17-18.

4. К вопросу о поражении придаточных пазух носа у детей, болеющих ревматизмом. В кн.: Ревматизм у детей под редакцией проф. А. Б. Воловика. Ленинград, 1962, с. 164-169.

5. О влиянии синуита на тонзиллит и течение ревматизма у детей. В кн.: Ревматизм у детей под редакцией проф. А. Б. Воловика. Ленинград, 1962, с. 169-173.

6. Рептгенологические наблюдения за динамикой синуитов у детей, больных ревматизмом. В кн.: Труды кафедры рентгенологии ГИДУВа. Вопросы клинической и экспериментальной рентенологии. Ленинград 1962 c.  $161 - 169$ .

7. Синунты у детей, больных ревматизмом, и применение контрастной рентгенографии для их диагностики. Тезисы докладов научно-практической конференции, посвященной вопросам лечения и обучения детей больных ревматизмом, в условнях санатория. Москва, 1963, с. 35-37.

8. Синуиты у детей и влияние их на течение ревматического процесса (изучение отдаленных наблюдений). Тезисы докладов на 5-ой научной конференции по проблеме ревматизм - ревматонды. Ленинград, 1965 с 18.

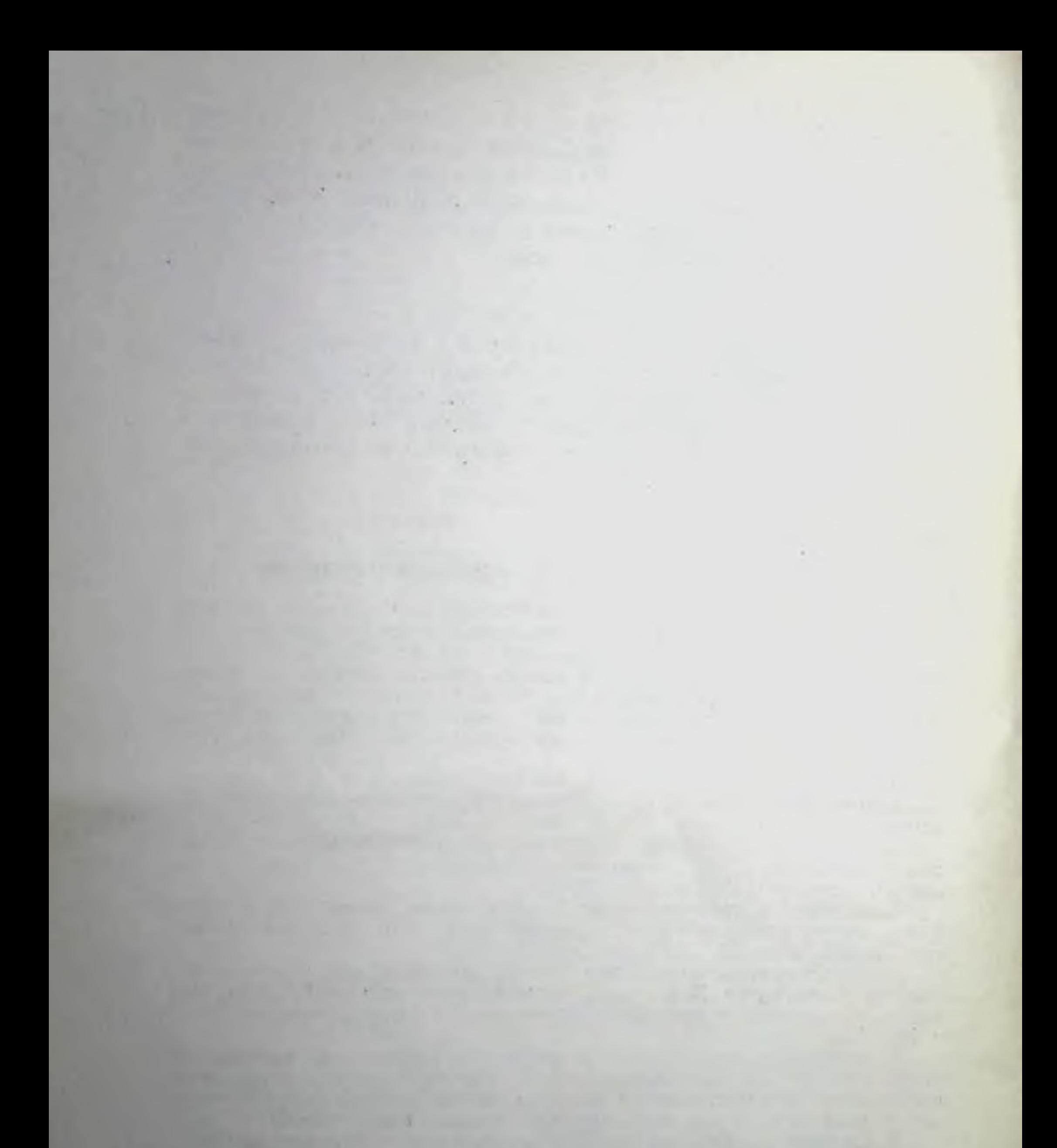

M-12814.  $6/V$  1965 r. Тираж 300 экз. Заказ № 594. Фабрика «Детская книга» № 2 Росглавполиграфпрома Государственного комитета Совета Министров РСФСР по печати. Ленинград, 2-я Советская, 7.

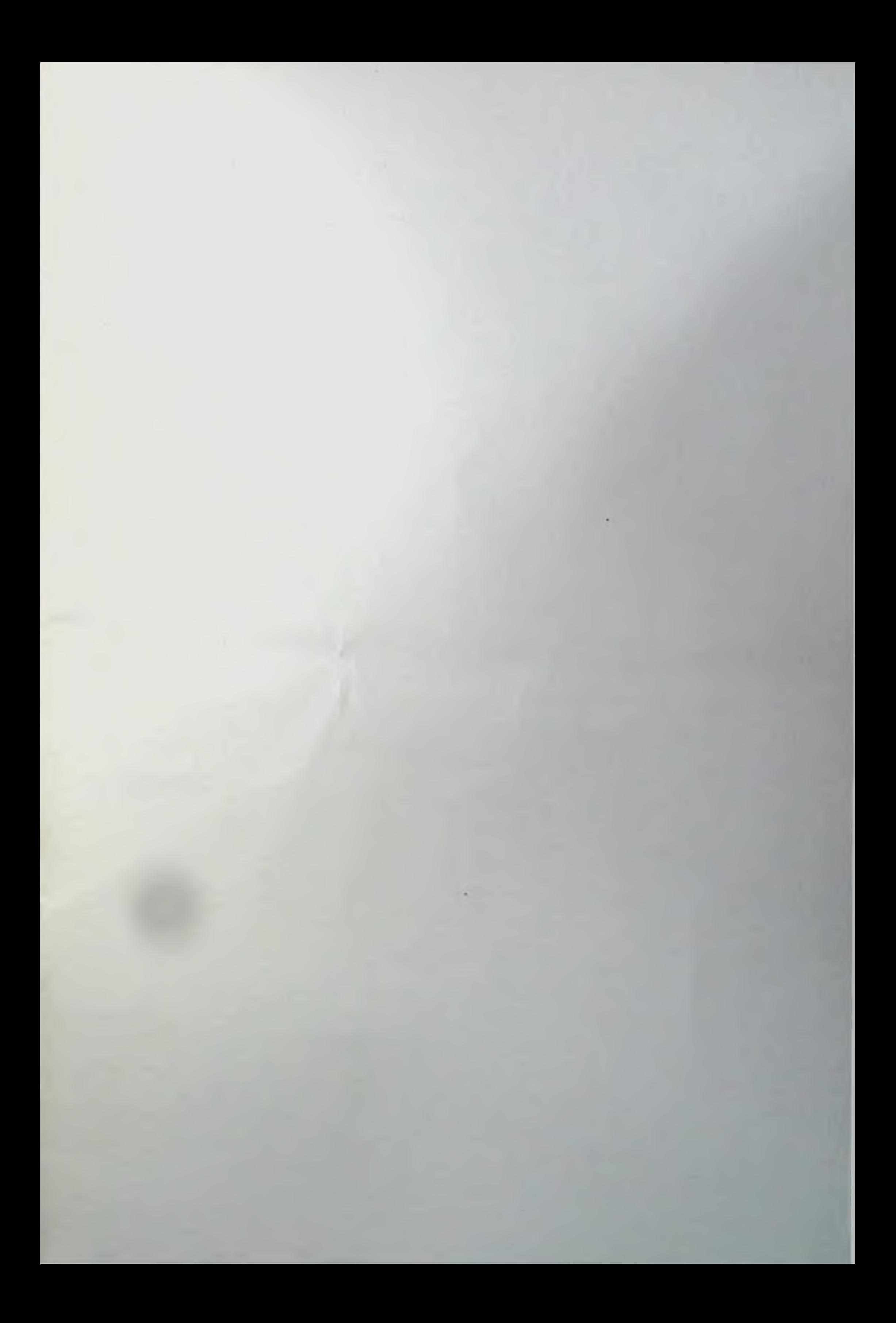